# How to use the SRI Research Network's Zotero-based Library

Welcome to the SRI Research Network's database for scientific articles about the System of Rice Intensification (SRI). The instructions below will help you to navigate our open-source database of approximately 1,400 primarily research items, which includes journal articles, conference papers, and other research material.

Anyone can use the SRI library free of charge! You can search the library and access the article abstracts and metadata. HOWEVER, if you would like have access to the *full text* or join the discussion forum, you will need to join Zotero and become a member of the SRI Research Network. The SRI Research Network is found at:

https://www.zotero.org/groups/sri - system of rice intensification research network .

### Here's how to use the library database:

## Find the SRI Database on Zotero

 Go to zotero.org. Click on the Groups tab on the top menu bar. Please keep in mind that it is not necessary to download Zotero or make an account to search our database, though you may wish to do so for your own research agenda and have access to the full text PDFs and the discussion forum.

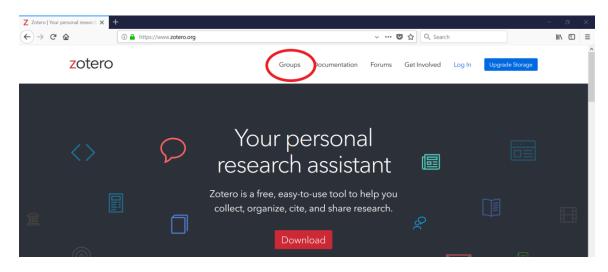

2. Click on Search for Groups link.

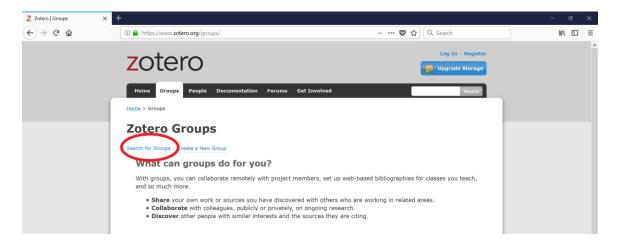

3. Search for SRI in the search box, then click the red Search Groups button.

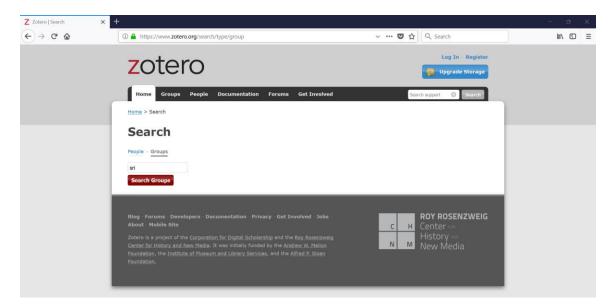

4. Look for the result **SRI - System of Rice Intensification Research Network.** Click on the **Group Library** link below the group name. This will bring you to the SRI Research Network library.

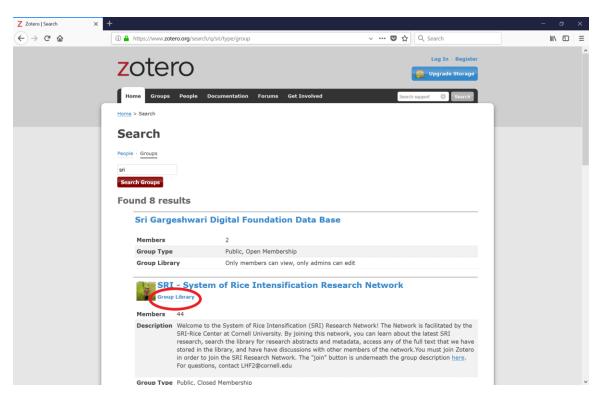

Search for articles 3 different ways: the special collection folders, search box and keyword tags.

5. To search our special collection folders, navigate to the left side of the page. Here you will find folders for a specific topic, making it easy to access articles relating to that topic.

| Totoro                                                  |                                                              |                    | Log In · Register         |  |
|---------------------------------------------------------|--------------------------------------------------------------|--------------------|---------------------------|--|
| zotero                                                  |                                                              |                    | Upgrade Storage           |  |
| Home Groups People Documentation                        | Forums Get Involved                                          | •                  | Search Title, Creator, Ye |  |
| Home > Groups > SRI - System of Rice Intensification Re | _                                                            |                    |                           |  |
| Library                                                 |                                                              | Creator            | Date Modified             |  |
| 🚘 Africa                                                |                                                              |                    | 9/20/2018 12:07 PM        |  |
| 🥃 All Items                                             | 1165 System of Wheat Intensification (SWI) In Mali, West Afr | Styger             | 9/20/2018 12:07 PM        |  |
| E Books                                                 | 1304- System of Wheat Intensification in Kailali Nepal (SWI) | Khadka             | 9/20/2018 12:07 PM        |  |
| 📴 China                                                 | 1312- System of Wheat Intensification                        | Khadka             | 9/20/2018 12:07 PM        |  |
| Conference Papers                                       | 8-2-3 Effect of modified rice cultivation systems on methane | Oo et al.          | 9/13/2018 11:45 AM        |  |
| Conference Proceedings                                  | A case study of resource conserving method of system of rice | Debbarma and Singh | 8/29/2015 8:23 PM         |  |
| 📴 India                                                 | A Comparative Analysis On Traditional And Sri Method Of Pad  | Patel et al.       | 10/1/2018 2:30 PM         |  |
| Indonesia                                               | A Comparative Economic Analysis of SRI and Traditional Metho | Parasar et al.     | 8/9/2018 1:10 PM          |  |
| Journal Articles                                        | A comparative economic analysis of Traditional and System of | Reddy and Shenoy   | 7/14/2015 2:52 PM         |  |
| Non-research Material                                   | A Comparative Economics of SRI with Conventional Method of R | Majumder et al.    | 11/25/2017 8:28 PM        |  |
|                                                         | A Comparative Economics of System of Rice Intensification an | Kumari and Singh   | 9/14/2017 5:17 PM         |  |
| SRI Only                                                | A comparative study of nutrient management in paddy under SR | Suresh             | 3/22/2016 4:43 PM         |  |
| System of Crop Intensification (SCI)                    | A Comparative Study on Production Realized in Traditional an | Kirar et al.       | 2/10/2018 7:18 PM         |  |
| Thesis/Dissertation                                     | A conceptual framework for eco-friendly paddy farming in Ta  | Chang et al.       | 10/1/2018 12:50 PM        |  |
| 🔤 Water                                                 | A critical assessment of a desk study comparing crop product | Uphoff et al.      | 7/14/2015 2:52 PM         |  |
| 🗊 Trash                                                 | A Critical Assessment of the Importance of Seedling Age in   | Deb et al.         | 7/14/2015 2:52 PM         |  |
|                                                         | A critical assessment of the system of rice intensification  | Dobermann          | 7/14/2015 2:52 PM         |  |
|                                                         |                                                              | for an all         | 9/13/2018 11:45 AM        |  |
| Tags                                                    | A High-Yielding, Water-Saving Innovation Combining SRI with  | Lu et al.          | 3/13/2010 11.45 MM        |  |

6. To search by **author, title, or year**: enter your query into the search feature found at the right of the top menu bar.

| Groups > SRI - System X                                                                  | +                                             |             |                                                                                                    |                                                                               |                                                                                                    | -    | ٥ |
|------------------------------------------------------------------------------------------|-----------------------------------------------|-------------|----------------------------------------------------------------------------------------------------|-------------------------------------------------------------------------------|----------------------------------------------------------------------------------------------------|------|---|
| C û                                                                                      | (i) 🔒 https://www.zotero.org/groups/          | /344232/sri | _system_of_rice_intensification_research_network/ 🗸 🚥 💟 🏠                                                                                                    | Q Search                                                                      |                                                                                                    | lii) | 1 |
|                                                                                          |                                               |             |                                                                                                    |                                                                               | Log In · Register                                                                                                    |      |   |
| zote                                                                                     | ero                                           |             |                                                                                                    |                                                                               | Upgrade Storage                                                                                                    |      |   |
| Home Grou                                                                                | Ips People Documentation Forum                | ıms Get Iı  | ivolved                                                                                                    |                                                                               | Search Title, Creator, Ye 🕄                                                                                                    |      |   |
| Home > Groups >                                                                          | SRI - System of Rice Intensification Research | h Network > | lbrary                                                                                                    |                                                                               |                                                                                                    |      |   |
|                                                                                          |                                               |             |                                                                                                    |                                                                               |                                                                                                    |      |   |
|                                                                                          |                                               |             |                                                                                                    |                                                                               |                                                                                                    |      |   |
| 🚍 Library                                                                                |                                               |             | Title                                                                                                    | Creator                                                                       | Date Modified                                                                                                    |      |   |
| 🚞 Library                                                                                |                                               |             | Title<br>1029 JEEVIKA What is System of Wheat Intensification (SWI)                                                                                                    | <ul> <li>Creator</li> </ul>                                                   | Date Modified<br>9/20/2018 12:07 PM                                                                                                    |      |   |
| _                                                                                        |                                               |             |                                                                                                    | Creator  Styger                                                               |                                                                                                    |      |   |
| 🖾 Africa                                                                                 |                                               |             | 1029 JEEVIKA What is System of Wheat Intensification (SWI)                                                                                                    | creator                                                                       | 9/20/2018 12:07 PM                                                                                                    |      |   |
| Call Items                                                                               |                                               |             | 1029 JEEVIKA What is System of Wheat Intensification (SWI)<br>1165 System of Wheat Intensification (SWI) In Mail, West Afr                                                                                                    | Styger                                                                        | 9/20/2018 12:07 PM<br>9/20/2018 12:07 PM                                                                                                    |      |   |
| Africa<br>All Items<br>Books<br>China                                                    | Pagers                                        |             | 1029 JEEVIKA What is System of Wheat Intensification (SWI)<br>1165 System of Wheat Intensification (SWI) In Mail, West Afr<br>1304- System of Wheat Intensification in Kaliali Nepal (SWI)                                                                                                    | Styger<br>Khadka                                                              | 9/20/2018 12:07 PM<br>9/20/2018 12:07 PM<br>9/20/2018 12:07 PM                                                                                       |      |   |
| Africa<br>All Items<br>Books<br>China                                                    |                                               |             | 1029 JEEVIKA What is System of Wheat Intensification (SWI)<br>1165 System of Wheat Intensification (SWI) In Mali, West Afr<br>1304- System of Wheat Intensification in Kallali Nepal (SWI)<br>1312- System of Wheat Intensification                                                                                                    | Styger<br>Khadka<br>Khadka                                                    | 9/20/2018 12:07 PM<br>9/20/2018 12:07 PM<br>9/20/2018 12:07 PM<br>9/20/2018 12:07 PM                                                                 |      |   |
| Africa<br>Africa<br>Books<br>China<br>Conference I                                       |                                               |             | 1029 JEEVIKA What is System of Wheat Intensification (SWI)<br>1165 System of Wheat Intensification (SWI) In Mali, West Afr<br>1304- System of Wheat Intensification in Kallali Nepal (SWI)<br>1312- System of Wheat Intensification<br>8-2-3 Effect of modified rice cultivation systems on methane                                                                                                    | Styger<br>Khadka<br>Khadka<br>Oo et al.                                       | 9/20/2018 12:07 PM<br>9/20/2018 12:07 PM<br>9/20/2018 12:07 PM<br>9/20/2018 12:07 PM<br>9/13/2018 11:45 AM                                           |      |   |
| All Items<br>All Items<br>Books<br>China<br>Conference I<br>Conference I<br>Conference I |                                               |             | 1029 JEEVIKA What is System of Wheat Intensification (SWI)<br>1165 System of Wheat Intensification (SWI) In Mali, West Afr<br>1304- System of Wheat Intensification in Kaliali Nepal (SWI)<br>1312- System of Wheat Intensification<br>8-2-3 Effect of modified rice cultivation systems on methane<br>A case study of resource conserving method of system of rice                                                                | Styger<br>Khadka<br>Khadka<br>Oo et al.<br>Debbarma and Singh                 | 9/20/2018 12:07 PM<br>9/20/2018 12:07 PM<br>9/20/2018 12:07 PM<br>9/20/2018 12:07 PM<br>9/13/2018 11:45 AM<br>8/29/2015 8:23 PM                      |      |   |
| Africa<br>All Items<br>Books<br>China<br>Conference I                                    | Proceedings                                   |             | 1029 JEEVIKA What is System of Wheat Intensification (SWI)<br>1165 System of Wheat Intensification (SWI) In Mali, West Afr<br>1304- System of Wheat Intensification in Kaliali Nepal (SWI)<br>1312- System of Wheat Intensification<br>8-2-3 Effect of modified rice cultivation systems on methane<br>A case study of resource conserving method of system of rice<br>A Comparative Analysis On Traditional And Sri Method Of Pad | Styger<br>Khadka<br>Khadka<br>Oo et al.<br>Debbarma and Singh<br>Patel et al. | 9/20/2018 12:07 PM<br>9/20/2018 12:07 PM<br>9/20/2018 12:07 PM<br>9/20/2018 12:07 PM<br>9/13/2018 11:45 AM<br>8/29/2015 8:23 PM<br>10/1/2018 2:30 PM |      |   |

You can also search for keywords in the full text of the article. Simply select this option by pressing on the arrow to the left of the search box.

| Zotero   Groups > SRI - System × + |                                              |                                                                                                    |                             |                              | - 0    |
|------------------------------------|----------------------------------------------|----------------------------------------------------------------------------------------------------|-----------------------------|------------------------------|--------|
| → C' û                             | https://www.zotero.org/groups/344232/sri     | isystem_of_rice_intensification_research_network/ 🗸 🕶 💟 🏠                                              | Q Search                    |                              | III\ 🖸 |
|                                    |                                              |                                                                                                    |                             | Log In · Register            |        |
| zoterc                             | )                                            |                                                                                                    |                             | Upgrade Storage              |        |
| Home Groups Peo                    | ple Documentation Forums Get                 | Involved                                                                                               |                             | 🔹 Sarch Title, Creator, Ye 🕲 |        |
|                                    |                                              |                                                                                                    |                             | Title, Creator, Year         |        |
| Home > Groups > SRI - Syste        | m of Rice Intensification Research Network > | > Library                                                                                              |                             | Full Text                    |        |
| 🚍 Library                          |                                              | Title                                                                                                  | <ul> <li>Creator</li> </ul> | Date Modified                |        |
| Ca Africa                          |                                              | 1029 JEEVIKA What is System of Wheat Intensification (SWI)                                             |                             | 9/20/2018 12:07 PM           |        |
| 🔚 All Items                        |                                              | 1165 System of Wheat Intensification (SWI) In Mail, West Afr                                           | Styger                      | 9/20/2018 12:07 PM           |        |
|                                    |                                              |                                                                                                    | Khadka                      | 0/00/0010 10:07 01           |        |
| 🔚 Books                            |                                              | 1304- System of Wheat Intensification in Kailali Nepal (SWI)                                           | Knauka                      | 9/20/2018 12:07 PM           |        |
| 📴 Books                            |                                              | 1304- System of Wheat Intensification in Kallali Nepal (SWI)     1312- System of Wheat Intensification | Khadka                      | 9/20/2018 12:07 PM           |        |

7. To sort items by topic or theme: scroll down to the bottom left hand side under the **Tags** section and click on the link below the tags called **More**.

| rerial                      |                                                                                                    | A Comparative Analysis On Traditional And Sri Method Of Pa     A Comparative Economic Analysis of SRI and Traditional Met     A comparative economic analysis of Traditional and System     A Comparative Economics of SRI with Conventional Method | tho Parasar et al.<br>of Reddy and Shenoy                                                                                                    | 10/1/2018 2:30 PM<br>8/9/2018 1:10 PM<br>7/14/2015 2:52 PM                                                                                                    |                                                                                                    |                                                                                                    |
|-----------------------------|----------------------------------------------------------------------------------------------------|----------------------------------------------------------------------------------------------------|----------------------------------------------------------------------------------------------------|----------------------------------------------------------------------------------------------------|----------------------------------------------------------------------------------------------------|----------------------------------------------------------------------------------------------------|
| erial                       |                                                                                                    | A comparative economic analysis of Traditional and System                                                                                                    | of Reddy and Shenoy                                                                                                    | 7/14/2015 2:52 PM                                                                                                    |                                                                                                    |                                                                                                    |
| erial                       |                                                                                                    |                                                                                                    |                                                                                                    |                                                                                                    |                                                                                                    |                                                                                                    |
| rerial                      |                                                                                                    | A Comparative Economics of SRI with Conventional Method                                                                                                    |                                                                                                    |                                                                                                    |                                                                                                    |                                                                                                    |
| erial                       |                                                                                                    |                                                                                                    | of R Majumder et al.                                                                                                    | 11/25/2017 8:28 PM                                                                                                    |                                                                                                    |                                                                                                    |
|                             |                                                                                                    | A Comparative Economics of System of Rice Intensification a                                                                                                    | an Kumari and Singh                                                                                                    | 9/14/2017 5:17 PM                                                                                                    |                                                                                                    |                                                                                                    |
|                             |                                                                                                    | A comparative study of nutrient management in paddy under                                                                                                    | er SR Suresh                                                                                                    | 3/22/2016 4:43 PM                                                                                                    |                                                                                                    |                                                                                                    |
| ntensification (SCI)        |                                                                                                    | A Comparative Study on Production Realized in Traditional a                                                                                                    | n Kirar et al.                                                                                                    | 2/10/2018 7:18 PM                                                                                                    |                                                                                                    |                                                                                                    |
| n                           |                                                                                                    | A conceptual framework for eco-friendly paddy farming in Ta                                                                                                    | a Chang et al.                                                                                                    | 10/1/2018 12:50 PM                                                                                                    |                                                                                                    |                                                                                                    |
|                             |                                                                                                    | A critical assessment of a desk study comparing crop produc                                                                                                    | ct Uphoff et al.                                                                                                    | 7/14/2015 2:52 PM                                                                                                    |                                                                                                    |                                                                                                    |
|                             |                                                                                                    | A Critical Assessment of the Importance of Seedling Age in .                                                                                                    | Deb et al.                                                                                                    | 7/14/2015 2:52 PM                                                                                                    |                                                                                                    |                                                                                                    |
|                             |                                                                                                    | A critical assessment of the system of rice intensification                                                                                                    | Dobermann                                                                                                    | 7/14/2015 2:52 PM                                                                                                    |                                                                                                    |                                                                                                    |
| 1                           |                                                                                                    | A High-Yielding, Water-Saving Innovation Combining SRI with                                                                                                    | th Lu et al.                                                                                                    | 9/13/2018 11:45 AM                                                                                                    |                                                                                                    |                                                                                                    |
| )                           |                                                                                                    | A Life Cycle Assessment (LCA) of Greenhouse Gas Emission                                                                                                    | s f Gathorne-Hardy et al.                                                                                                    | 9/13/2018 11:45 AM                                                                                                    |                                                                                                    |                                                                                                    |
|                             |                                                                                                    | A method to refine seed selection for boosting rice yields u                                                                                                    | Lokanadhan et al.                                                                                                    | 2/14/2017 2:57 PM                                                                                                    |                                                                                                    |                                                                                                    |
|                             |                                                                                                    | A possible next chapter in the history of rice development i                                                                                                    | Uphoff and Thakur                                                                                                    | 2/14/2017 2:57 PM                                                                                                    |                                                                                                    |                                                                                                    |
|                             |                                                                                                    | A preliminary report of the application of the high- yieldin                                                                                                    | Yu et al.                                                                                                    | 7/14/2015 2:52 PM                                                                                                    |                                                                                                    |                                                                                                    |
|                             |                                                                                                    | A preliminary report on intensification system (SRI) localiz                                                                                                    | . Chen et al.                                                                                                    | 7/14/2015 2:52 PM                                                                                                    |                                                                                                    |                                                                                                    |
|                             |                                                                                                    | A preliminary report on SRI experiment- 水稻强化栽培(SRI)                                                                                                    | 随脸初报 Yang et al.                                                                                                    | 7/14/2015 2:52 PM                                                                                                    |                                                                                                    |                                                                                                    |
| ics Ecuador Egypt Equipment |                                                                                                    | A preliminary report on System of Rice Intensification Trial                                                                                                    | . Luo et al.                                                                                                    | 7/14/2015 2:52 PM                                                                                                    |                                                                                                    |                                                                                                    |
| feed                        | 14                                                                                                    | 4 1 to 25 of 143                                                                                                    | 35                                                                                                    | ) = 1-1                                                                                                    |                                                                                                    |                                                                                                    |
|                             | n<br>Afghanistan Africa Australia<br>utan Brazi Buckina Faso<br>ina Cimate Chan Colombia<br>Costa Rica Cote d'Ivotr Cuba<br>Ics Ecuador Epypt Equipment | n Alghanistan Africa Australia utan Brazil Burkina Faso sina Climate Chan. Colombia Costa Rico Cote d'Ivoir. Cuba ics Ecuador Egypt Equipment faard                                                                                                 | Itensification (SCI)       Image: A comparative Study on Production Realized in Traditional a         Image: A comparative Study on Production Realized in Traditional a         Image: A comparative Study on Production Realized in Traditional a         Image: A comparative Study on Production Realized in Traditional a         Image: A comparative Study on Production Realized in Traditional a         Image: A comparative Study on Production Realized in Traditional a         Image: A comparative Study on Production Realized in Traditional a         Image: A comparative Study on Production Realized in Traditional a         Image: A comparative Study on Production Realized in Traditional a         Image: A comparative Study on Production Realized in Traditional a         Image: A comparative Study on Production Realized in Traditional a         Image: A comparative Study on Production Realized in Traditional a         Image: A comparative Study on Production Combining Stl with A Life Cycle Assessment (LCA) of Greenhouse Gas Emission         Image: A method to refine seed selection for boosting rice yields u         Image: A preliminary report on Intensification of the high- yieldin.         Image: A preliminary report on Intensification system (StR) localiz.         Image: A preliminary report on Streent Mission StR (StR) [StR] [StR]         Image: A preliminary report on System of Rice Intensification Trial.         Fearl | tensification (SCI)       Image: A comparative Study on Production Realized in Traditional an       Kirar et al.         in       Image: A conceptual framework for eco-friendly paddy farming in Ta       Chang et al.         Image: A critical assessment of a desk study comparing crop product       Uphoff et al.         Image: A critical assessment of the Importance of Seedling Age in       Deb et al.         Image: A critical assessment of the system of rice intensification       Dobermann         Image: A critical assessment of the system of rice intensification       Dobermann         Image: A critical assessment of the system of rice intensification       Dobermann         Image: A critical assessment (CA) of Greenhouse Gestimisons Fill with       Lue et al.         Image: A critical assessment (CA) of Greenhouse Gestimisons Fill with       Lue et al.         Image: A critical assessment (CA) of Greenhouse Gestimisons Fill with       Lue et al.         Image: A critical assessment (CA) of Greenhouse Gestimisons Fill with       Lue et al.         Image: A different control of the application of the high- yieldin       Lokanadhan et al.         Image: A preliminary report of the application of the high- yieldin       Yu et al.         Image: A preliminary report on Intensification system (SRI) localiz       Chen et al.         Image: Costa Rice Cote d'Ivoic       A preliminary report on SRI experiment- %ISBR:RIN(SRI)%INGRIME | tensification (SCI)       Image: A comparative Study on Production Realized in Traditional an       Kirar et al.       2/10/2018 7/18 PM         m       Image: A conceptual framework for eco-friendly paddy farming in Ta       Chang et al.       10/1/2018 12:50 PM         Image: A critical assessment of a desk study comparing crop product       Uphoff et al.       7/14/2015 2:52 PM         Image: A critical assessment of a desk study comparing crop product       Uphoff et al.       7/14/2015 2:52 PM         Image: A critical assessment of the importance of Seedling Age in       Dobe et al.       7/14/2015 2:52 PM         Image: A critical assessment of the system of rice intensification       Dobermann       7/14/2015 2:52 PM         Image: A critical assessment (CA) of Greenhouse Gas Emissions f       Gathorne-Hardy et al.       9/13/2018 11:45 AM         Image: A critical assessment (CA) of Greenhouse Gas Emissions f       Gathorne-Hardy et al.       2/14/2017 2:57 PM         Image: A method to refine seed selection for boosting rice yields u       Lokanadhan et al.       2/14/2017 2:57 PM         Image: A preliminary report on Intensification system (SRI) localiz       Uphoff and Thekur       2/14/2017 2:57 PM         Image: A preliminary report on Intensification system (SRI) localiz       Chen et al.       7/14/2015 2:52 PM         Image: A preliminary report on Intensification system (SRI) localiz       Chen et al.       7/14/20 | tensification (SCI)       Image: A comparative Study on Production Realized in Traditional an       Kirar et al.       2/10/2018 7:18 PM         m       Image: A conceptual framework for eco-friendly paddy farming in Ta       Chang et al.       10/1/2018 12:50 PM         Image: A critical assessment of a desk study comparing crop product       Uphoff et al.       7/14/2015 2:52 PM         Image: A critical assessment of the importance of Seedling Age in       Deb et al.       7/14/2015 2:52 PM         Image: A critical assessment of the system of rice intensification       Dobarmann       7/14/2015 2:52 PM         Image: A critical assessment of the system of rice intensification       Dobarmann       7/14/2015 2:52 PM         Image: A critical assessment (CA) of Greenhouse Gase Emissions fi       Dobarmann       7/14/2015 2:52 PM         Image: A critical assessment (CA) of Greenhouse Gase Emissions fi       Dobarmann       7/14/2017 2:57 PM         Image: A ustraline using finate cham       Colonabla       Colonabla       2/14/2017 2:57 PM         Image: A preliminary report of the application of the high- yieldin       Yu et al.       7/14/2015 2:52 PM         Image: A preliminary report on intensification system (SRI) localiz       Chen et al.       7/14/2015 2:52 PM         Image: A preliminary report on SRI experiment- %SRI® Ritig(SRI))////W Yang et al.       7/14/2015 2:52 PM       PM         I |

As an example, click on the **Adoption** tag. Highlighting this tag will pull up approximately 25 (from a total of 170) articles that discuss **adoption** of SRI in a substantive manner.

| 🔛 Water                                                                                           | A critical assessment of a desk study comparing crop product | Uphoff et al.         | 7/14/2015 2:52 PM  |
|---------------------------------------------------------------------------------------------------|--------------------------------------------------------------|-----------------------|--------------------|
| Trash                                                                                             | A Critical Assessment of the Importance of Seedling Age in   | Deb et al.            | 7/14/2015 2:52 PM  |
|                                                                                                   | A critical assessment of the system of rice intensification  | Dobermann             | 7/14/2015 2:52 PM  |
| Tags                                                                                              | A High-Yielding, Water-Saving Innovation Combining SRI with  | Lu et al.             | 9/13/2018 11:45 AM |
|                                                                                                   | A Life Cycle Assessment (LCA) of Greenhouse Gas Emissions f  | Gathorne-Hardy et al. | 9/13/2018 11:45 AM |
|                                                                                                   | A method to refine seed selection for boosting rice yields u | Lokanadhan et al.     | 2/14/2017 2:57 PM  |
| Adaptation Adoption Africa Africa Australia                                                       | A possible next chapter in the history of rice development i | Uphoff and Thakur     | 2/14/2017 2:57 PM  |
| Bangladesin                                                                                       | A preliminary report of the application of the high- yieldin | Yu et al.             | 7/14/2015 2:52 PM  |
| Cambodia Canada China Climate Chan Colombia<br>controver Controversy Costa Rica Cote d'Ivoir Cuba | A preliminary report on intensification system (SRI) localiz | Chen et al.           | 7/14/2015 2:52 PM  |
| Direct Seedi Economics Ecuador Egypt Equipment                                                    | A preliminary report on SRI experiment-水稻强化栽培(SRI)试验初报       | Yang et al.           | 7/14/2015 2:52 PM  |
| Ethiopia Extension Germany Ghana Global Guinea                                                    | A preliminary report on System of Rice Intensification Trial | Luo et al.            | 7/14/2015 2:52 PM  |
| Haiti Health and N India Indonesia Iran Iraq Italy                                                | 14 4 1 to 25 of 1435                                         |                       |                    |
| Japan Kenya Labor Laos Latin Americ Madagascar                                                    | 1 10 25 01 1455                                              |                       | * **               |
| Malawi Malaysia Mali Marketing Mozambique Myanmar                                                 |                                                              |                       |                    |
| Nepal Netherlands Nigeria Number of se Nursery                                                    |                                                              |                       |                    |
| Nutrient Man Organic Inpu Organic SRI Other Crops                                                 |                                                              |                       |                    |
| Pakistan Panama Performance Peru Pests and DL                                                     |                                                              |                       |                    |

You can further refine your results by then clicking on Africa.

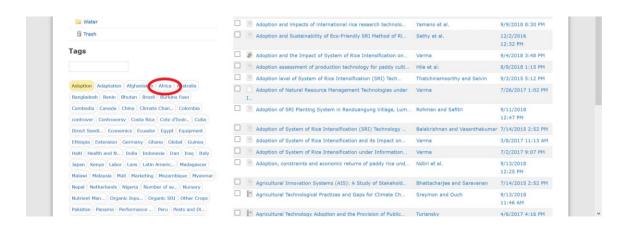

Refine your results even further by clicking on **Roots**.

Adoption Africa Adaptation Afghanistan Australia Bangladesh Benin Bhutan Brazil Burkina Faso Cambodia Canada China Climate Chan... Colombia controver Controversy Costa Rica Cote d'Ivoir... Cuba edi... Economics Ecuador Egypt Equipment Ethiopia Extension Germany Ghana Global Guinea Haiti Health and N... India Indonesia Iran Iraq Italy Japan Kenya Labor Laos Latin Americ... Madagascar Malawi Malaysia Mali Marketing Mozambique Myanma Nepal Netherlands Nigeria Number of se... Nursery Nutrient Man... Organic Inpu... Organic SRI Other Crops Pakistan Panama Performance ... Peru Pests and Di... Philippines Physiology a... Plant Densit... Plant Establ... Tim... Policy Rainfed and ... Ratooning Review nda SCI Seedling Age Senegal Sierra Leone npac... Soll Soll Biota Soll Prepara... South Asia South Korea Sri Lanka SRI Trials (... SSI STI SWI Systems Comp... Taiwan Tanzania Technologica.. Thailand The Gambia Timor Leste UK USA USA/Global Varieties Vietnam Water Manage... Weed Managem...

Tags

| L 📙 Evaluation participative du Système de Riziculture Intens | Gbenou                            | 9/13/2018<br>11:27 AM |
|---------------------------------------------------------------|-----------------------------------|-----------------------|
| Evidence on the opportunities for development of rice produc  | Andriankaja                       | 3/22/2016 5:07 PM     |
| Farmer centered research on improved rice cropping systems i  | Perricone-Dazo                    | 9/9/2018 8:28 PM      |
| From Standards to Practices: The Intensive and Improved Rice  | Serpantié and<br>Rakotondramanana | 3/11/2016<br>11:03 AM |
| Impact of training on the intensification of rice farming: e  | Nakano et al.                     | 9/13/2018<br>12:27 PM |
| Improving Conservation Outcomes in a Biodiversity Hotspot: A  | Whitman                           | 2/10/2018 8:12 PM     |
| Improving irrigated rice production in the Senegal River Val  | Krupnik et al.                    | 9/20/2018<br>11:54 AM |
| Improving Welfare Through Climate-Friendly Agriculture: The   | Alem et al.                       | 9/13/2018<br>12:27 PM |
| Influence of rice intensification system on rice production   | Ndirangu                          | 5/20/2016 3:33 PM     |
| Introduction of the System of Rice Intensification in Kenya:  | Mati et al.                       | 9/13/2018<br>12:24 PM |
| L'intensification de la riziculture malgache, en pratiques    | Serpantié and<br>Rakotondramanana | 3/11/2016<br>11:01 AM |
| Le système de riziculture intensive ou « SRI » à Madagascar   | Serpantié                         | 7/1/2018 7:52 PM      |
| Suitable for whom? The case of system of rice intensificatio  | Tumuslime                         | 5/5/2017 6:03 PM      |
| The complex dynamics of smallholder technology adoption: the  | Moser and Barrett                 | 9/20/2018<br>11:48 AM |
| ie 4 1 to 25 of 29                                            |                                   | <b>b b</b> 1          |
|                                                               |                                   |                       |

8. It is possible to refine results by keyword, tag and folder. For example, typing **review** in the search bar *in combination* with the tag **Adoption** in the **Africa** folder.

| Home > Groups > SRI - System of Rice Intensification Resea | arch Network > Library > Africa |                                                 |              |                    |  |
|------------------------------------------------------------|---------------------------------|-------------------------------------------------|--------------|--------------------|--|
|                                                            |                                 |                                                 |              |                    |  |
| Elbrary                                                    |                                 | Title                                           | Creator      | Date Modified      |  |
| 🔁 Africa                                                   | A review of ag                  | gricultural research issues raised by the syste | Stoop et al. | 9/20/2018 11:47 AM |  |
| 📴 All Items                                                | 14                              | 1 to 1 of 1                                     |              | 3 3-1              |  |
| 📴 Books                                                    | 14 4                            | 101011                                          |              | P P1               |  |
| 📴 China                                                    |                                 |                                                 |              |                    |  |
| 📴 Conference Papers                                        |                                 |                                                 |              |                    |  |
| Conference Proceedings                                     |                                 |                                                 |              |                    |  |
| 📴 India                                                    |                                 |                                                 |              |                    |  |
| 📴 Indonesia                                                |                                 |                                                 |              |                    |  |
| 📴 Journal Articles                                         |                                 |                                                 |              |                    |  |
| 📴 Non-research Material                                    |                                 |                                                 |              |                    |  |
| 📴 SRI Only                                                 |                                 |                                                 |              |                    |  |
| System of Crop Intensification (SCI)                       |                                 |                                                 |              |                    |  |
| 📴 Thesis/Dissertation                                      |                                 |                                                 |              |                    |  |
| 🔛 Water                                                    |                                 |                                                 |              |                    |  |
| 🗐 Trash                                                    |                                 |                                                 |              |                    |  |
| Tags                                                       |                                 |                                                 |              |                    |  |
|                                                            |                                 |                                                 |              |                    |  |
| Adoption Adaptation Afghanistan Africa Australia           |                                 |                                                 |              |                    |  |
|                                                            |                                 |                                                 |              |                    |  |

9. Clicking on an article will reveal its basic information: title, abstract, authors, citation information, and tags.

| 📴 Books                                                | Added By    | prabhatsgautam                                                                                                    |    |
|--------------------------------------------------------|-------------|----------------------------------------------------------------------------------------------------|----|
| China                                                  | Item Type   | Journal Article                                                                                                    |    |
| Conference Papers                                      | Title       | A review of agricultural research issues raised by the system of rice intensification (SRI) from<br>Madagascar: opportunities for improving farming systems for resource-poor farmers                     |    |
| Conference Proceedings                                 | Author      | Stoop, W. A.                                                                                                    |    |
| 📴 India                                                | Author      | Uphoff, N.                                                                                                    |    |
| 📴 Indonesia                                            | Author      | Kassam, A.                                                                                                    |    |
| 🥃 Journal Articles                                     | Abstract    | The "system of rice intensification" (SRI) that evolved in the 1980s and 1990s in Madagascar                                                                                                    |    |
| Non-research Material                                  | Abbulutt    | permits resource-limited farmers to realise yields of up to 15 t of paddy/hectare on infertile soils,                                                                                                    |    |
| SRI Only                                               |             | with greatly reduced rates of irrigation and without external inputs. This paper reviews the plant<br>physiological and bio-ecological factors associated with agronomic practices that could explain the |    |
| System of Crop Intensification (SCI)                   |             | extraordinary yields in terms of synergies resulting from the judicious management of the major                                                                                                    |    |
| Thesis/Dissertation                                    |             | crop production factors: time, space, water, plant nutrients and labour. The findings underscore<br>the importance of integrated and interdisciplinary research, combining strategic and adaptive (on-    |    |
| Water                                                  |             | farm participatory) approaches that explore and link bio-physical and socio-economic factors in                                                                                                    |    |
| Trash                                                  |             | crop production. Such approaches would permit to unlock currently untapped production                                                                                                    |    |
|                                                        |             | potentials of rice and other major cereal grain crops, without extra costs to farmers or to the<br>environment. (C) 2002 Elsevier Science Ltd. All rights reserved.                                       |    |
| Tags                                                   | Publication | Agricultural Systems                                                                                                    |    |
|                                                        | Volume      | 71                                                                                                    |    |
|                                                        | Issue       | 3                                                                                                    |    |
| Adoption Africa Roots Adaptation Afghanistan Australia | Pages       | 249-274                                                                                                    |    |
| Bangladesh Benin Bhutan Brazil Burkina Faso            | Date        | 2002                                                                                                    |    |
| Cambodia Canada China Climate Chan Colombia            | ISSN        | 0308-521X                                                                                                    |    |
| controver Controversy Costa Rica Cote d'Ivoir Cuba     | URL         |                                                                                                    |    |
| Direct Seedi Economics Ecuador Egypt Equipment         | Tags        | Adoption - Africa - Economics - Madagascar - Nutrient Management - Organic Inputs -                                                                                                    |    |
| Ethiopia Extension Germany Ghana Global Guinea         |             | Physiology and Morphology · Policy · Rainfed and Aerobic Rice · Review · Roots ·                                                                                                    |    |
| Haiti Health and N India Indonesia Iran Iraq Italy     |             | Social Impact and Gender + Soil Biota + Soil Preparation + Water Management                                                                                                    |    |
| Japan Kenya Labor Laos Latin Americ Madagascar         | Notes and   | 144                                                                                                    |    |
| Malawi Malaysia Mali Marketing Mozambique Myanmar      | Notes and / | Notice non-members cann                                                                                                    | ot |
| Nepal Netherlands Nigeria Number of se Nursery         | 02-1        | D1 Stoop 2002.pdf (Attachment Details)                                                                                                    |    |
| Nutrient Man Organic Inpu Organic SRI Other Crops      | PT:         | dccess PDF mes                                                                                                    |    |

# Become a Member to get access to the full text PDFS and the discussion forum

10. To become a member (to have access to full text and more), go to the top right hand side and select **Register.** 

| Groups > SRI - System X                                              | +                                                                                      |                 |                                                                                                    |                                         |                                                                                                    | - 1  |
|----------------------------------------------------------------------|----------------------------------------------------------------------------------------|-----------------|----------------------------------------------------------------------------------------------------|-----------------------------------------|----------------------------------------------------------------------------------------------------|------|
| C" 🕜                                                                 | (i) 🔒 https://www.zotero.org/gro                                                       | oups/344232/sri | isystem_of_rice_intensification_research_network/it 💿 🚥 💟                                                                                                    | ✿ Search                                |                                                                                                    | lii1 |
|                                                                      |                                                                                        |                 |                                                                                                    |                                         | Log In · Register                                                                                                    | >    |
| ZOte                                                                 | ero                                                                                    |                 |                                                                                                    |                                         | Digrade Storage                                                                                                    |      |
| _                                                                    |                                                                                        |                 |                                                                                                    |                                         |                                                                                                    |      |
| Home Gro                                                             | ups People Documentation Fe                                                            | Forums Get      | Involved                                                                                                    |                                         | <ul> <li>Search Title, Creator, Ye</li> </ul>                                                                                                    |      |
|                                                                      |                                                                                        |                 |                                                                                                    |                                         |                                                                                                    |      |
| Home > Groups >                                                      | SRI - System of Rice Intensification Rese                                              | earch Network   | > Library                                                                                                    |                                         |                                                                                                    | - 1  |
| Home > Groups >                                                      | <ul> <li>SRI - System of Rice Intensification Rese</li> </ul>                          | earch Network : | > Library                                                                                                    |                                         |                                                                                                    |      |
| Home > <u>Groups</u> >                                               | <ul> <li>SRI - System of Rice Intensification Rese</li> </ul>                          | earch Network   | > <u>Library</u><br>Title                                                                                                    | ▲ Creator                               | Date Modified                                                                                                    |      |
|                                                                      | SRI - System of Rice Intensification Rese<br>SRI - System of Rice Intensification Rese |                 |                                                                                                    | ▲ Creator                               |                                                                                                    |      |
| 🚍 Library                                                            | SRI - System of Rice Intensification Rese<br>SRI - System of Rice Intensification Rese |                 | Title                                                                                                    | Creator  Styger                         | Date Modified                                                                                                    |      |
| 🚍 Library                                                            | > SRI - System of Rice Intensification Rese                                            |                 | Title 1029 JEEVIKA What is System of Wheat Intensification (SWI)                                                                                                    | creator                                 | Date Modified<br>9/20/2018 12:07 PM                                                                                                    |      |
| Library<br>Africa<br>All Items                                       | > SRI - System of Rice Intensification Rese                                            |                 | Title 1029 JEEVIKA What is System of Wheat Intensification (SWI) 1165 System of Wheat Intensification (SWI) In Mail, West Afr                                                                                                    | Styger                                  | Date Modified<br>9/20/2018 12:07 PM<br>9/20/2018 12:07 PM                                                                                                    |      |
| Library<br>Library<br>Ali Items<br>Books<br>Chine                    |                                                                                        |                 | Title 1029 JEEVIKA What is System of Wheat Intensification (SWI) 1165 System of Wheat Intensification (SWI) In Mail, West Afr 1304- System of Wheat Intensification in Kallali Nepal (SWI)                                                                                                    | Styger<br>Khadka                        | Date Modified           9/20/2018 12:07 PM           9/20/2018 12:07 PM           9/20/2018 12:07 PM                                                           |      |
| Library<br>G Africa<br>All Items<br>Books<br>C China<br>C Conference | Papers                                                                                 |                 | Title 1029 JEEVIKA What is System of Wheat Intensification (SWI) 1165 System of Wheat Intensification (SWI) In Mali, West Afr 1304- System of Wheat Intensification in Kailali Nepal (SWI) 1312- System of Wheat Intensification                                                                 | Styger<br>Khadka<br>Khadka              | Date Modified           9/20/2018 12:07 PM           9/20/2018 12:07 PM           9/20/2018 12:07 PM           9/20/2018 12:07 PM           9/13/2018 11:45 AM |      |
| Library<br>Library<br>Ali Items<br>Books<br>Chine                    | Papers                                                                                 |                 | Title 1029 JEEVIKA What is System of Wheat Intensification (SWI) 1165 System of Wheat Intensification (SWI) In Mail, Weat Afr 1304- System of Wheat Intensification in Kalalia Nepal (SWI) 1312- System of Wheat Intensification  & 8-2-3 Effect of modified rice cultivation systems on methane | Styger<br>Khadka<br>Khadka<br>Oo et al. | Date Modified           9/20/2018 12:07 PM           9/20/2018 12:07 PM           9/20/2018 12:07 PM           9/20/2018 12:07 PM           9/13/2018 11:45 AM |      |

### 11. Fill out the form as directed.

| Z Zotero   × | +                                                                                                    |              |        | × |
|--------------|----------------------------------------------------------------------------------------------------|--------------|--------|---|
| ← → ♂ ☆      | A https://www.zotero.org/user/register                                                                                                    | 🛡 🟠 🔍 Search | III\ 🖾 | ≡ |
|              | Home Groups People Documentation Forums Get Involved                                                                                                    | Search       |        | ^ |
|              | Register                                                                                                    |              |        |   |
|              | Register for a free account · Log in to your account · Forgot your passy                                                                                                    | vord?        |        |   |
|              | If you haven't already created a Zotero account, please take a few m<br>register now. It's a <b>free</b> way to sync and access your library from any<br>it lets you join groups and back up all your attached files. | where, and   |        |   |
|              | Username                                                                                                    |              |        |   |
|              | https://www.zotero.org/ <username></username>                                                                                                    |              |        |   |
|              | Email                                                                                                    |              |        |   |
|              | Confirm Email                                                                                                    |              |        |   |
|              | Password                                                                                                    |              |        |   |
|              | Verify Password                                                                                                    |              |        | ľ |
|              | I'm not a robot                                                                                                    |              |        |   |
|              | Register                                                                                                    |              |        |   |
|              | By using Zotero, you agree to its Terms of Service.                                                                                                    |              |        | Ŷ |

12. You will then need to check your email for a message from Zotero. In the email, confirm your account by clicking on the website link.

| Wel | come to Zotero                                                                                                    |                                     | • 0        |
|-----|----------------------------------------------------------------------------------------------------|-------------------------------------|------------|
| :   | Zotero <do-not-reply@zotero.org><br/>to me</do-not-reply@zotero.org>                                                                                                    | 11:30 AM (0 minutes ago) 📩 🔶        | . <b>.</b> |
|     | Theske for signing up for a <u>zotero.org</u> account! Please confirm your email address by clicking on the following line<br>https://www.zotero.org/user/validate/738584e7f0fdd0a1c773 | ik or pasting it into your browser: |            |

Once you have confirmed your Zotero membership, you can then log in with the unique username and password you created in step #10. Do this by clicking on the **Log in** tab that is located in the upper right hand side on the zotero.org homepage.

| zotero                                       |                                      |                                                           |   |         | Log In · Relister                             |
|----------------------------------------------|--------------------------------------|-----------------------------------------------------------|---|---------|-----------------------------------------------|
| Home Groups People Documen                   | ntation Forums Get Involved          |                                                           |   |         | <ul> <li>Search Title, Creator, Ye</li> </ul> |
|                                              |                                      |                                                           |   |         |                                               |
| Home > Groups > SRI - System of Rice Intensi | ification Research Network > Library |                                                           |   |         |                                               |
| Home > Groups > SRI - System of Rice Intensi | ification Research Network > Library | Title                                                     | • | Creator | Date Modified                                 |
|                                              |                                      | Title<br>KA What is System of Wheat Intensification (SWI) | • | Creator |                                               |

13. Once you are logged in, you must request to join the SRI group. To do this, simply repeat steps #2 and #3. This will then display the SRI group the same way that you observed in step #4. This time, unlike step #4, you need to click on the **name** (in blue) of our group *instead* of the Group Library tab.

| Group            | Library                                                                                                    |
|------------------|----------------------------------------------------------------------------------------------------|
| Manage Profile   | Manage Members - Manage Library                                                                                                    |
| Members          | 44                                                                                                    |
| Description      | Welcome to the System of Rice Intensification (SRI) Research Network! The Network is facilitated by the<br>SRI-Rice Center at Cornell University. By joining this network, you can learn about the latest SRI<br>research, search the library for research abstracts and metadata, access any of the full text that we have<br>stored in the library, and have have discussions with other members of the network. You must join Zotes<br>in order to join the SRI Research Network. The "join" button is underneath the group description <u>here</u> .<br>For questions, contact LHF2@cornell.edu |
| Group Type       | Public, Closed Membership                                                                                                    |
| Group<br>Library | Anyone can view, only admins can edit                                                                                                    |

14. Next, click on the red tab labeled **Join Group**. This will send a request to our administrator to admit you into the network.

| Research Network                                                                                         | Added By       | Updated On                 |                                                                                                    |
|----------------------------------------------------------------------------------------------------|----------------|----------------------------|----------------------------------------------------------------------------------------------------|
| Evaluation participative du Système<br>Riziculture Intensive dans la basse<br>vallée de l'Ouémé au Bénin | de LucyHFisher | May 20, 2016 7:50:47<br>PM | Welcome to the System of Rice<br>Intensification (SRI) Research Network!<br>The Network is facilitated by the                                                   |
| Rice agronomy: Towards Improving<br>productivity and sustaining soil her                                 |                | May 20, 2016 7:31:32<br>PM |                                                                                                    |
| Studying women and the women's movement in India                                                         | sean.finnerty  | May 18, 2016 4:23:24<br>PM | SRI-Rice Center at Cornell University. By<br>joining this network, you can learn about<br>the latest SRI research, search the library                           |
| Essays on efficiency and risk in rice<br>production and food consumption<br>patterns in Sril Lanka       | sean.finnerty  | May 18, 2016 4:12:51<br>PM | for research abstracts and metadata,<br>access any of the full text that we have<br>stored in the library, and have have                                        |
| Improvement of Soil Biology<br>Characteristics at Paddy Field by<br>System of Rice Intensification       | sean.finnerty  | May 18, 2016 3:58:27<br>PM | discussions with other members of the<br>network. You must join Zotero in order<br>to join the SRI Research Network. For<br>questions, contact LHE2@cornell.edu |

After your request is approved, return to the **Groups** tab. You will notice that the screen looks different. You now have a section called **My Groups** (in gray) and the Groups homepage will be automatically populated with your groups.

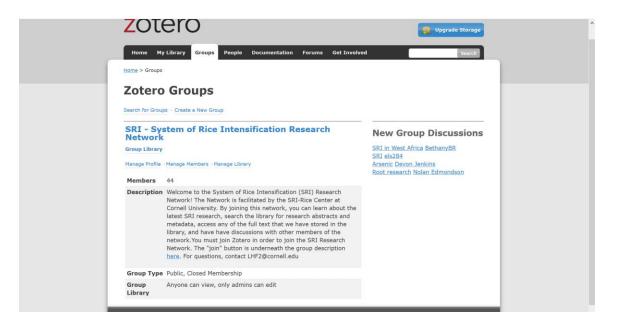

If you now click on **Group Library** (in blue), you can enter the database as a member and have access to hundreds of PDF articles that are correspond to our entries.

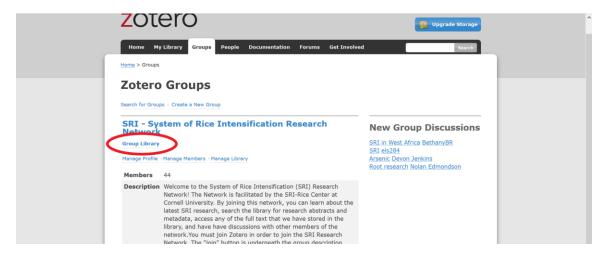

If you encounter any difficulties using our database, or if you have any other comment or concern, please contact the group administrator at <u>lhf2@cornell.edu</u>.

October 6, 2018 The SRI Research Network & SRI-Rice